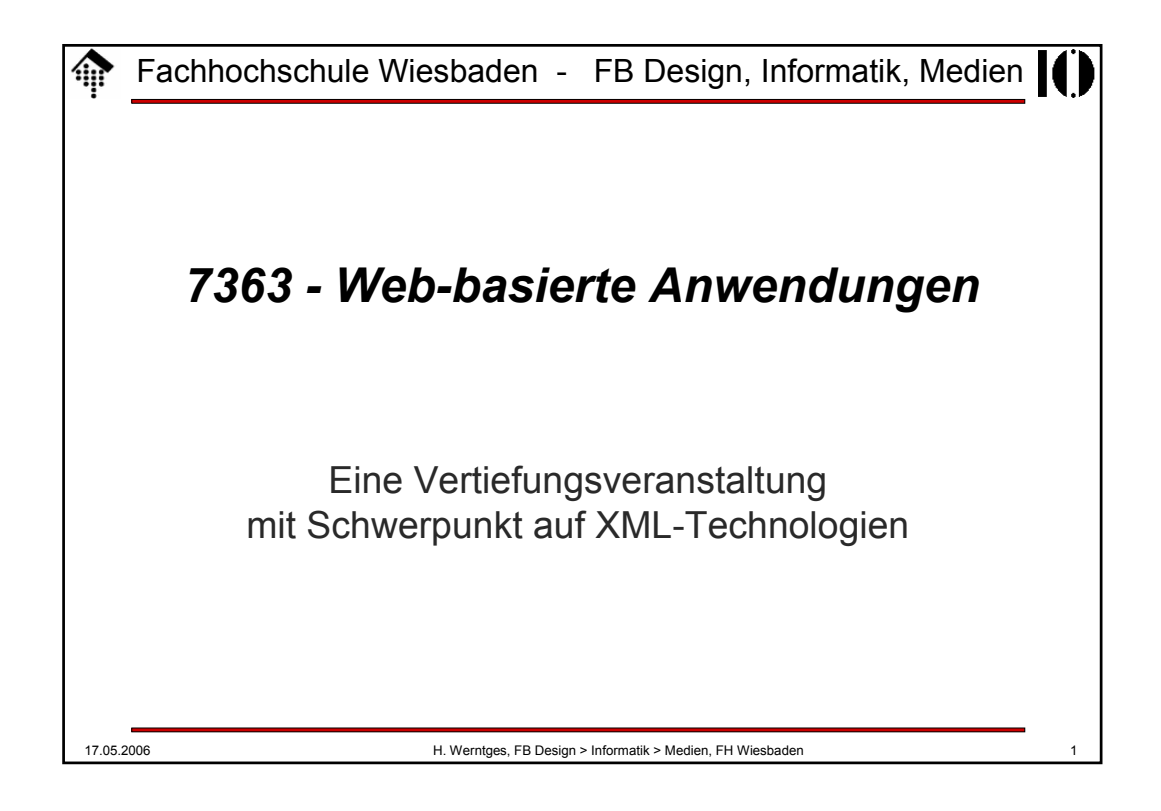

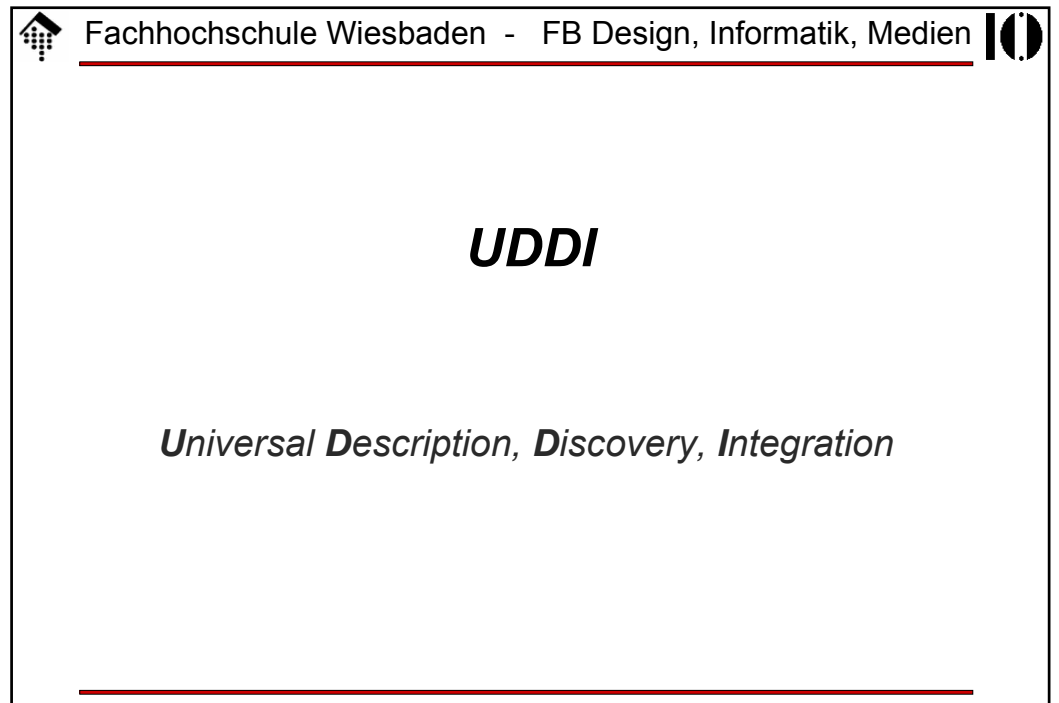

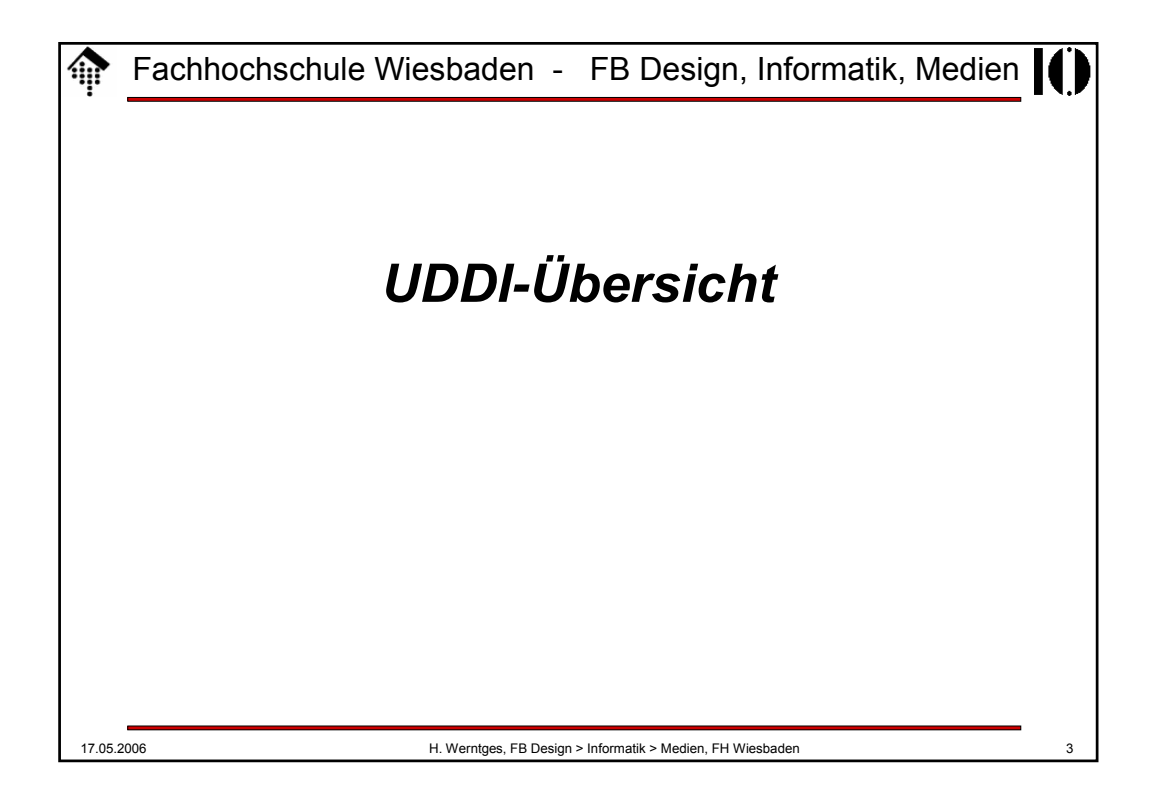

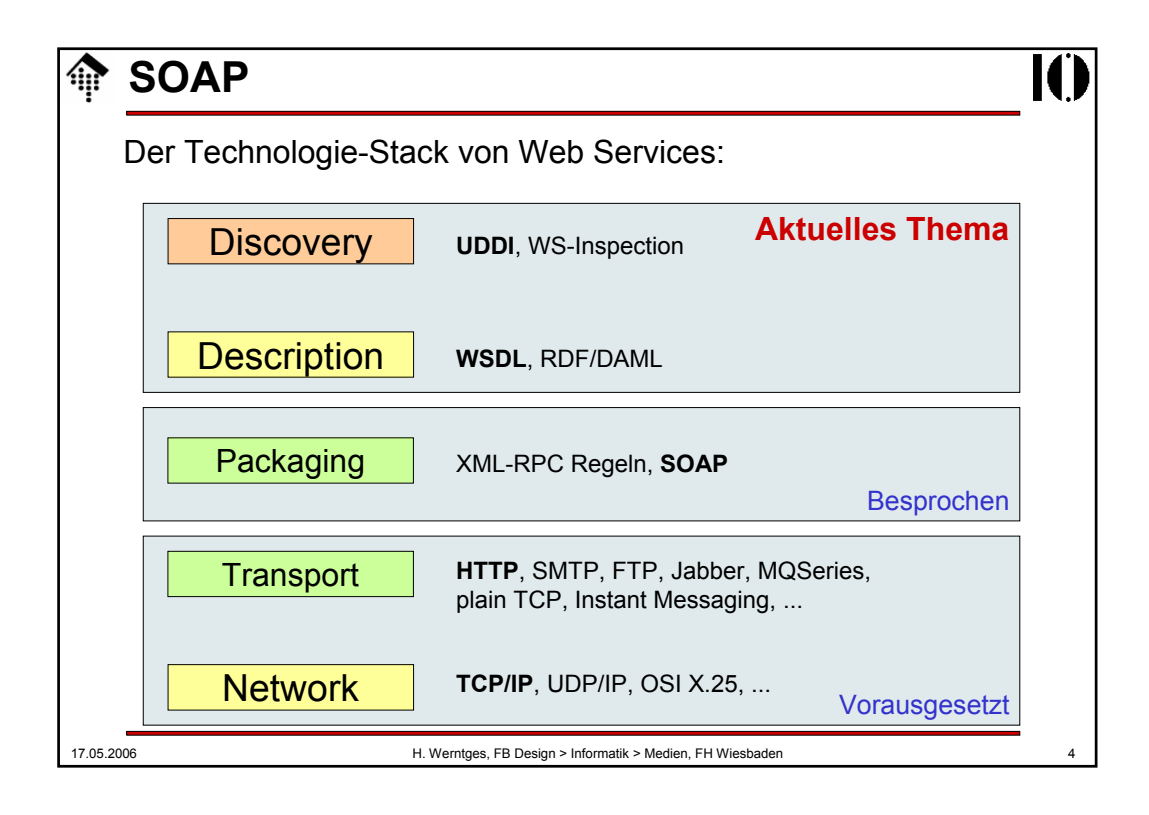

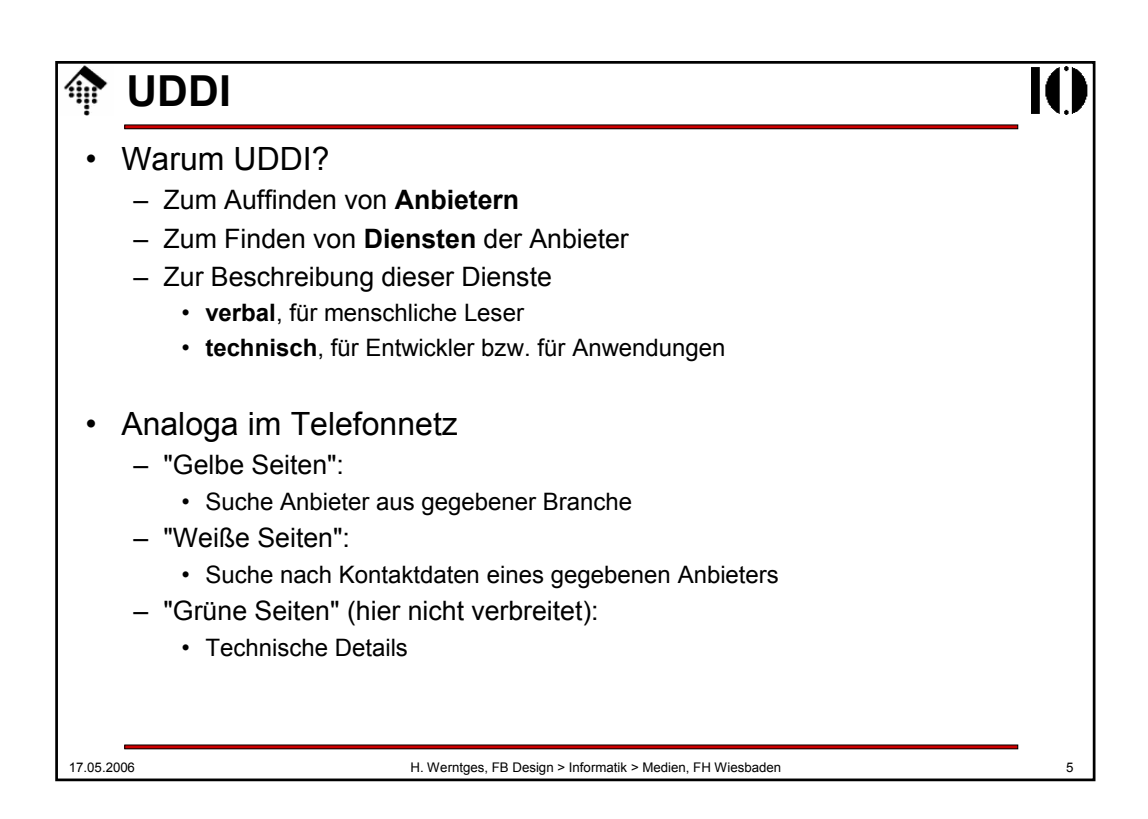

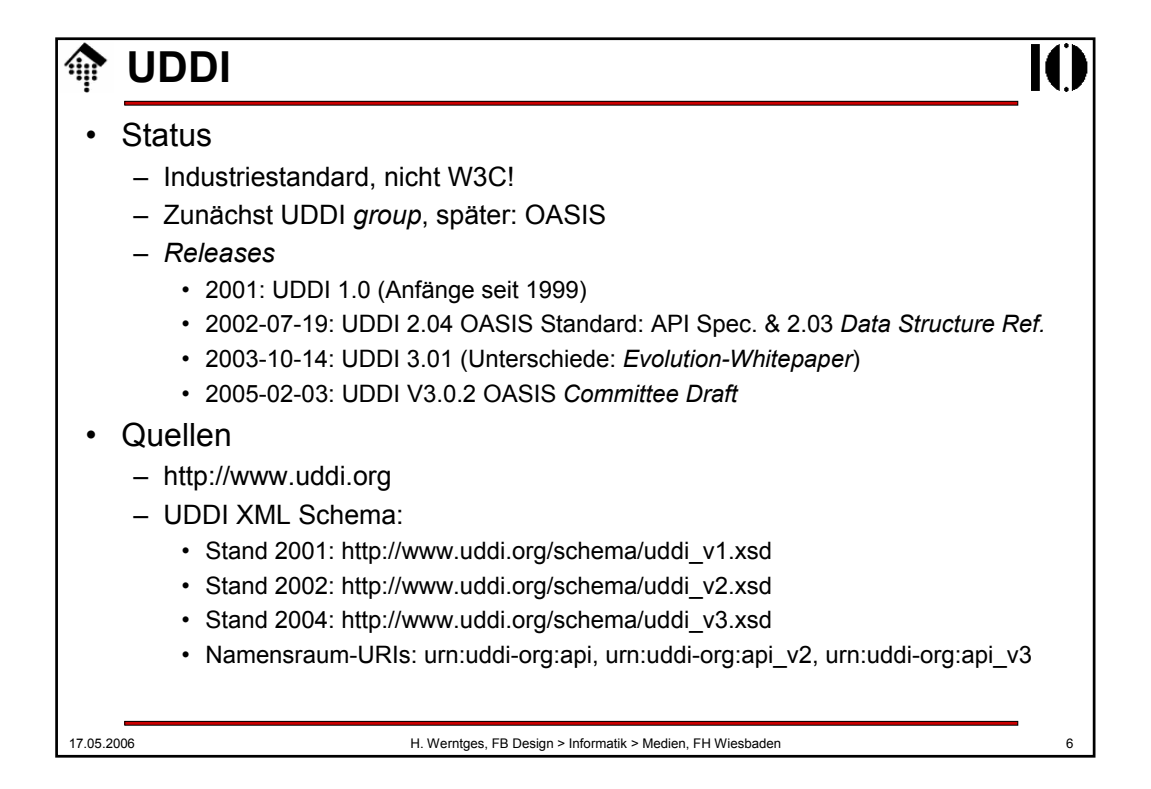

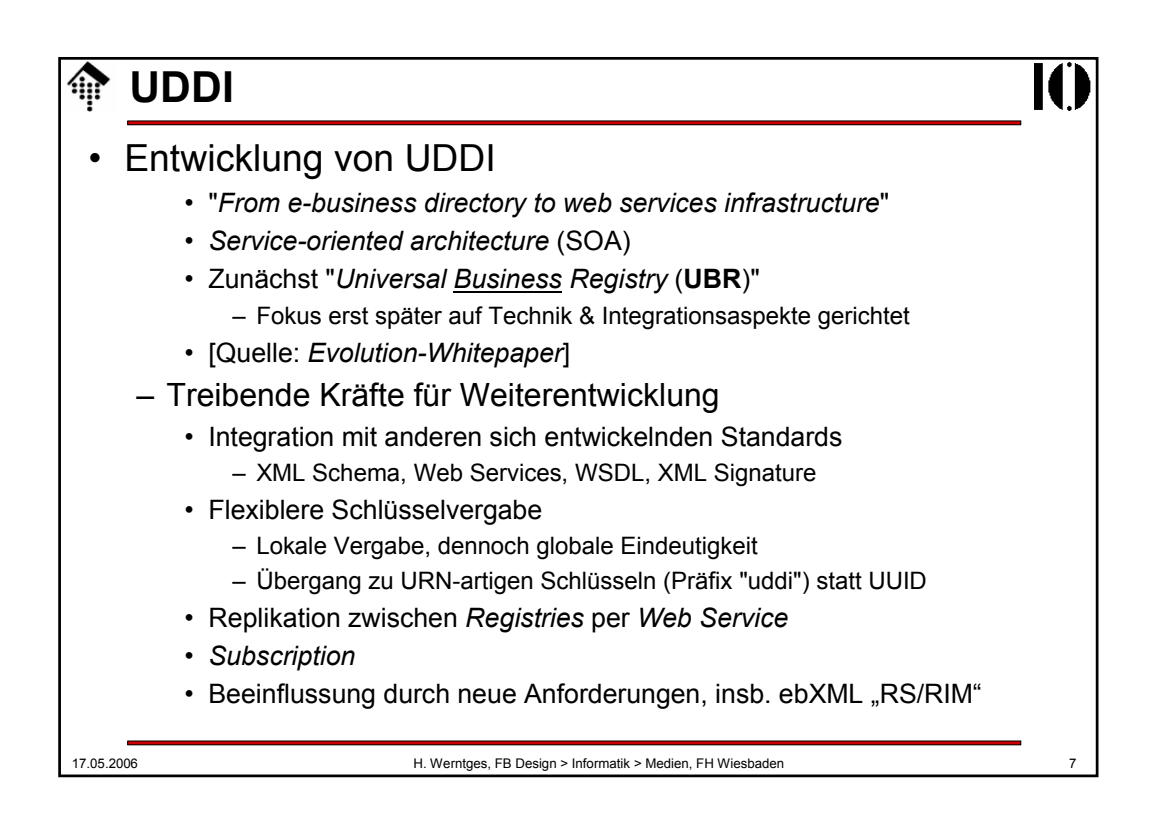

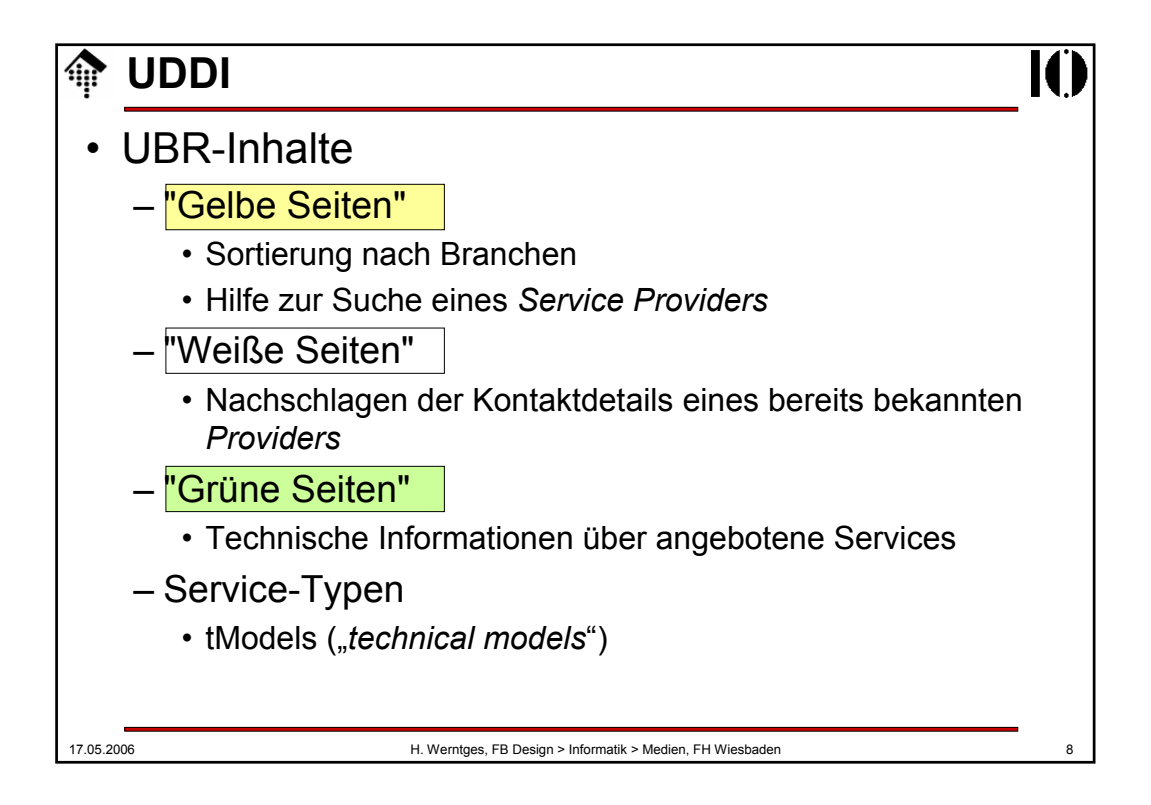

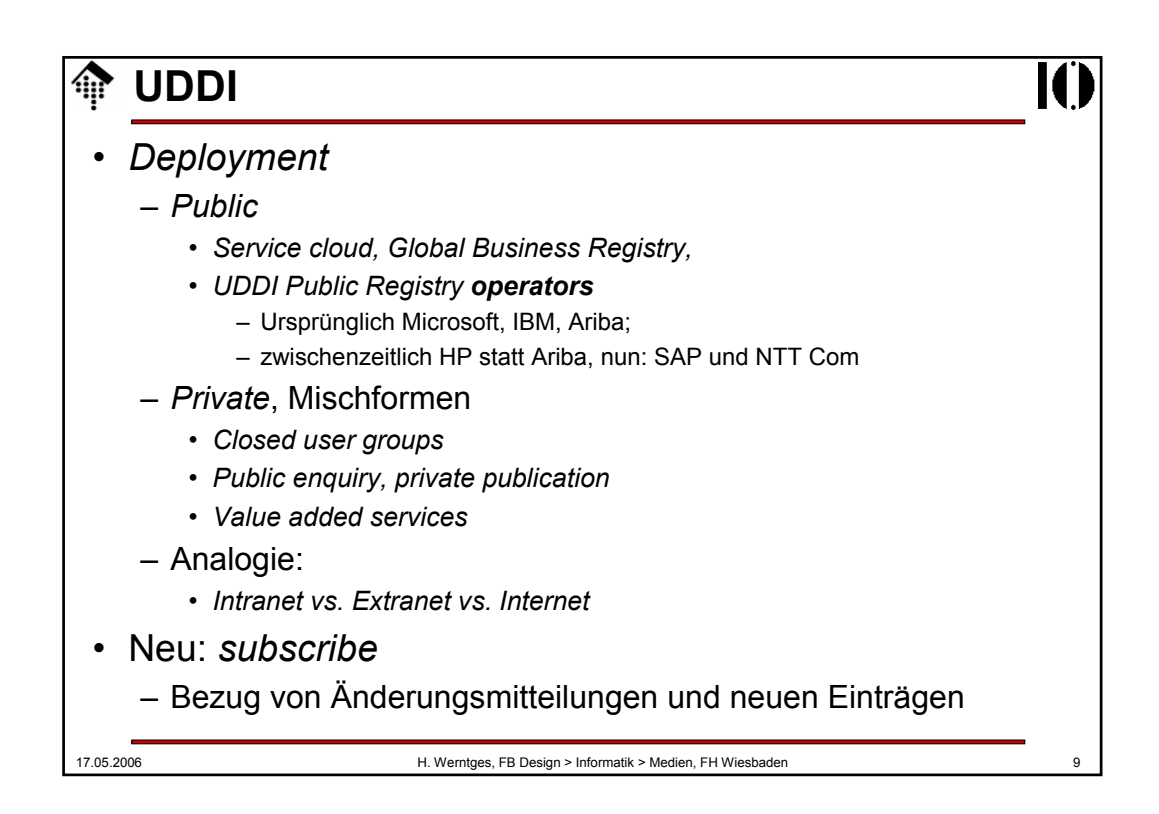

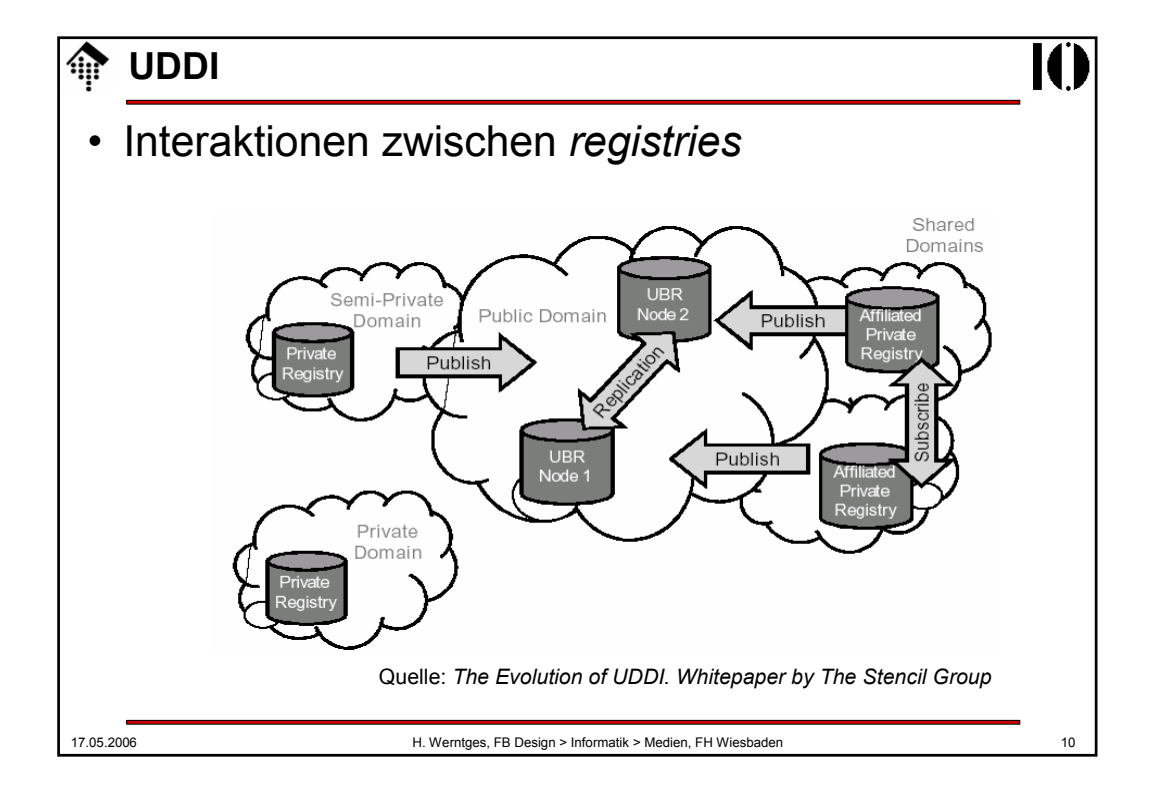

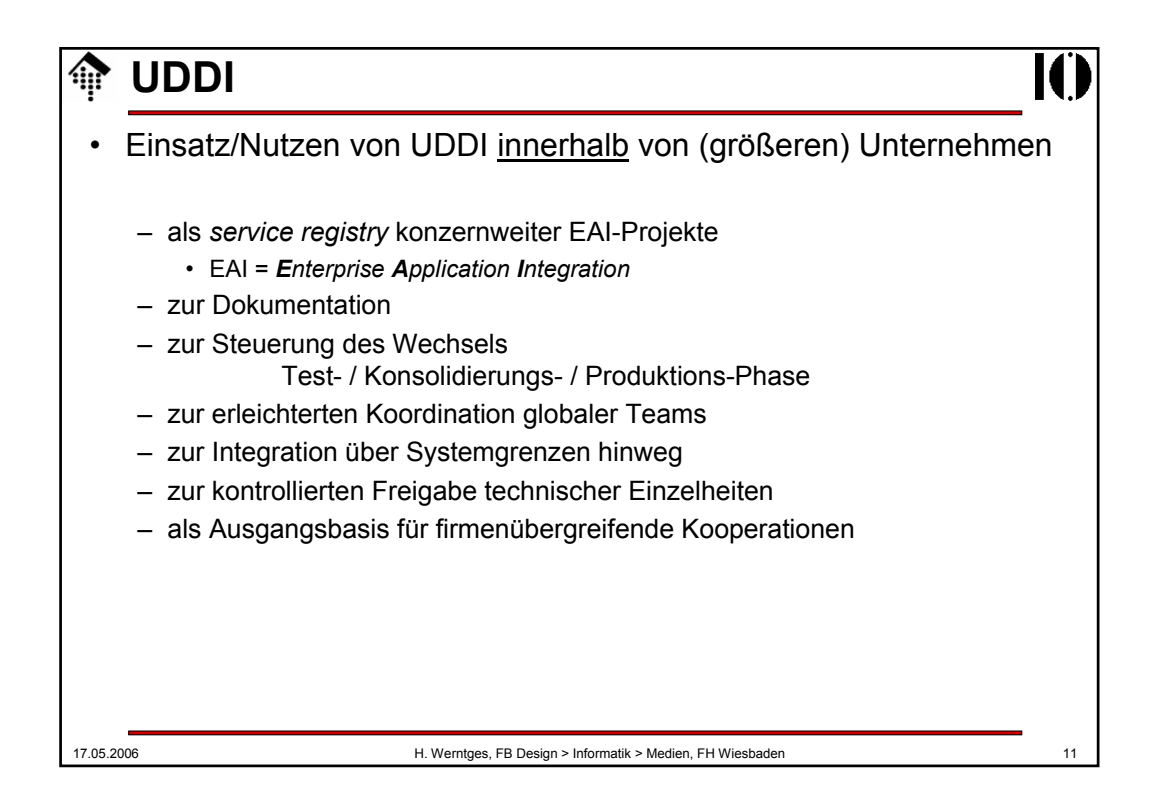

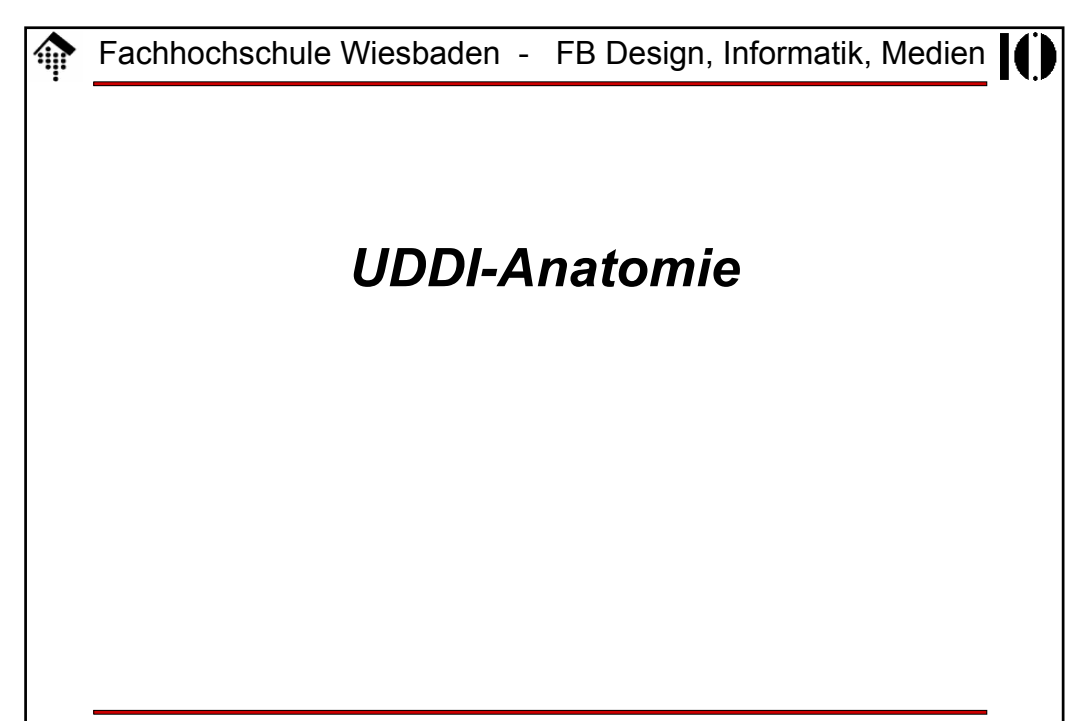

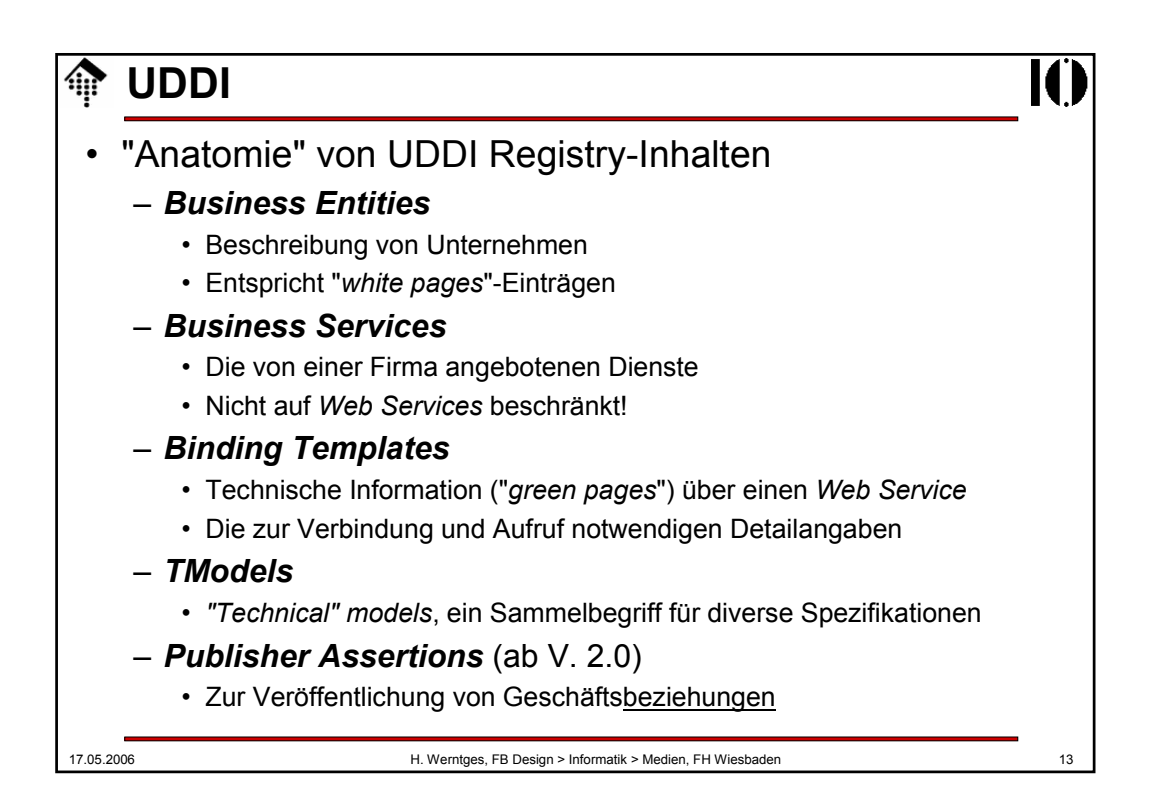

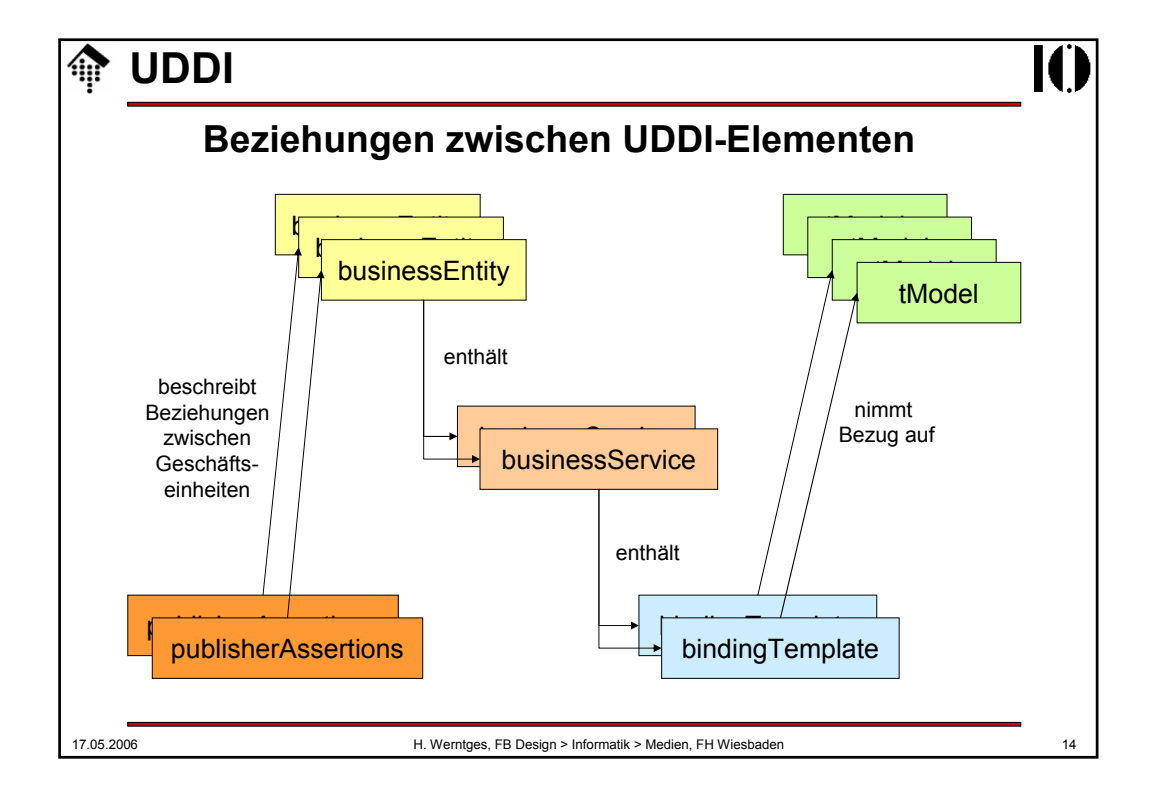

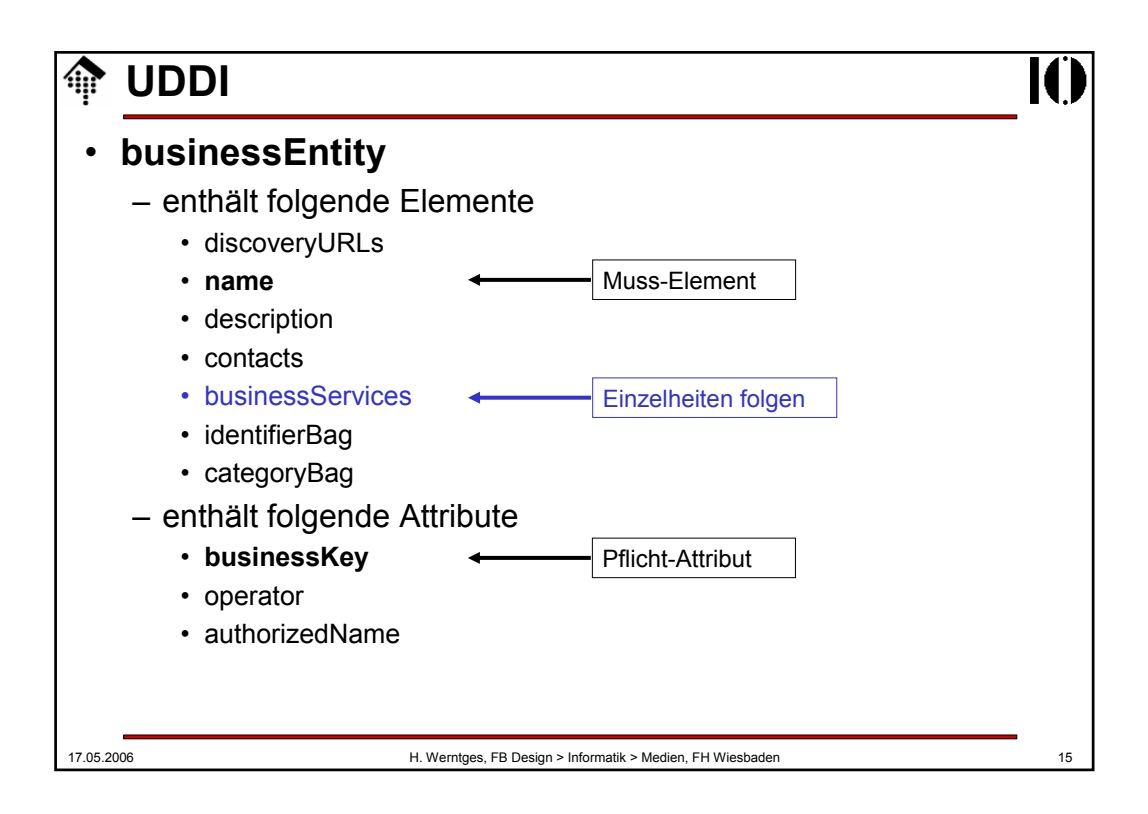

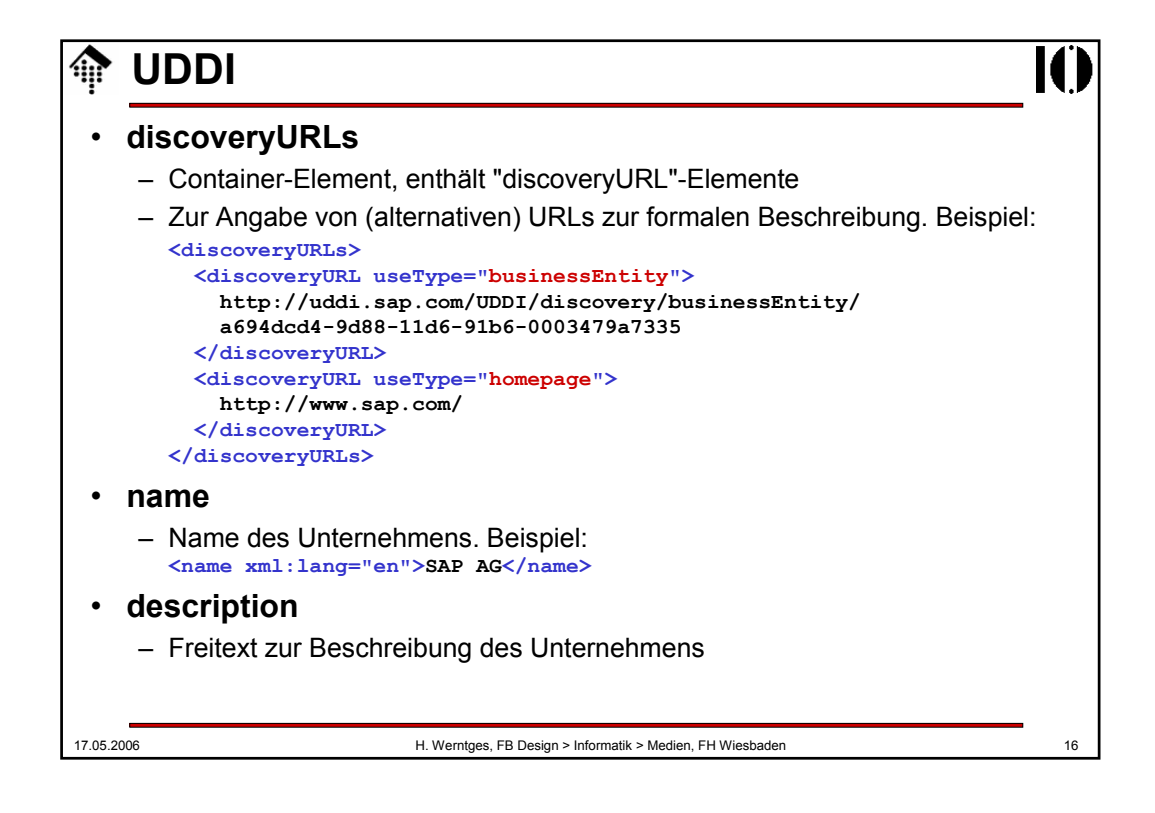

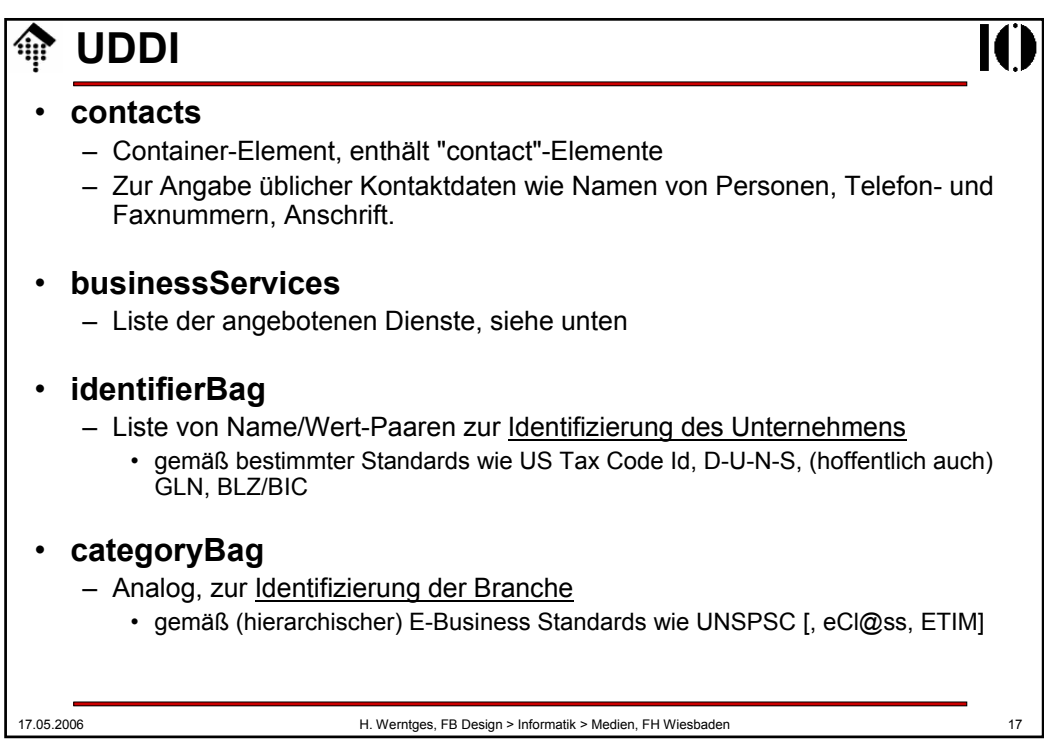

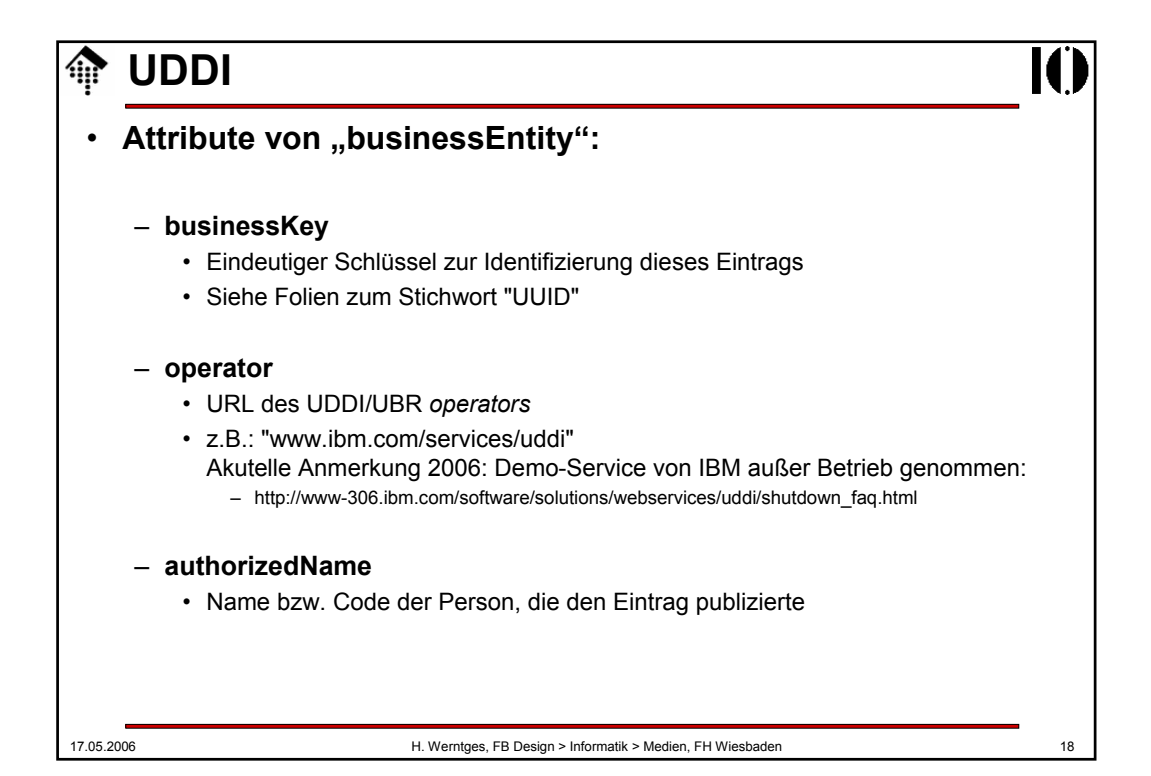

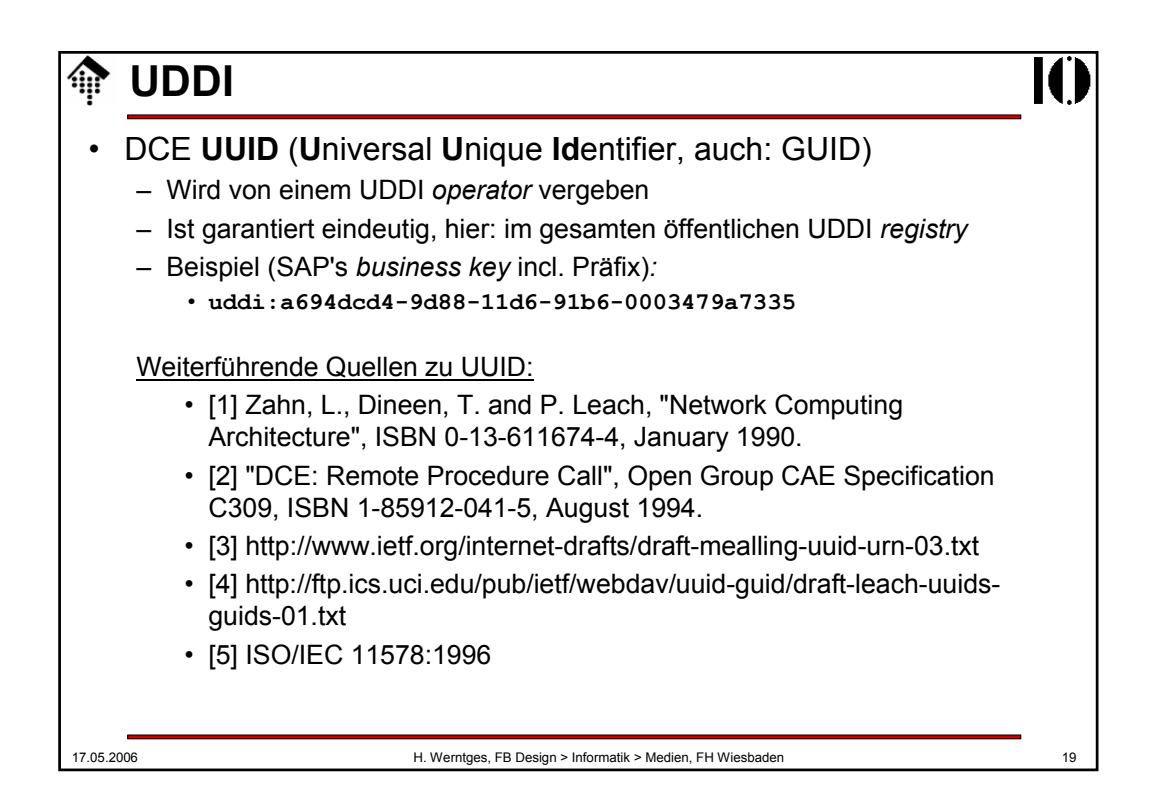

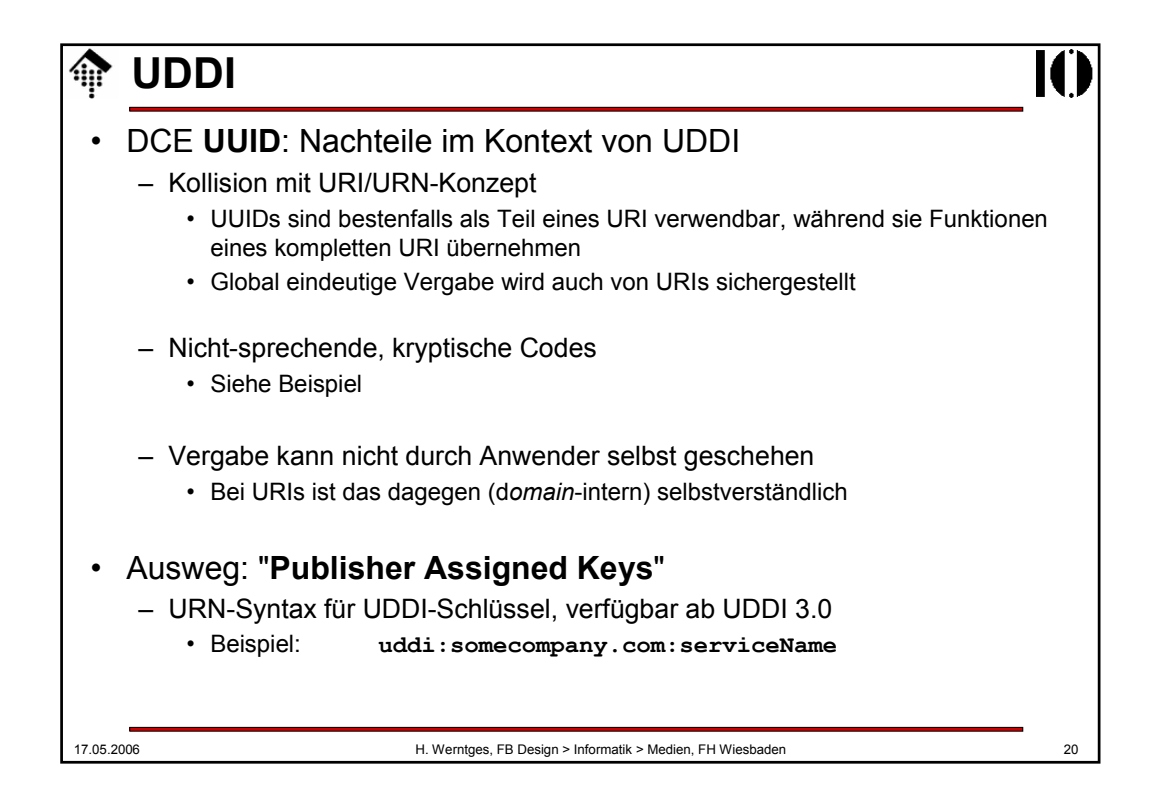

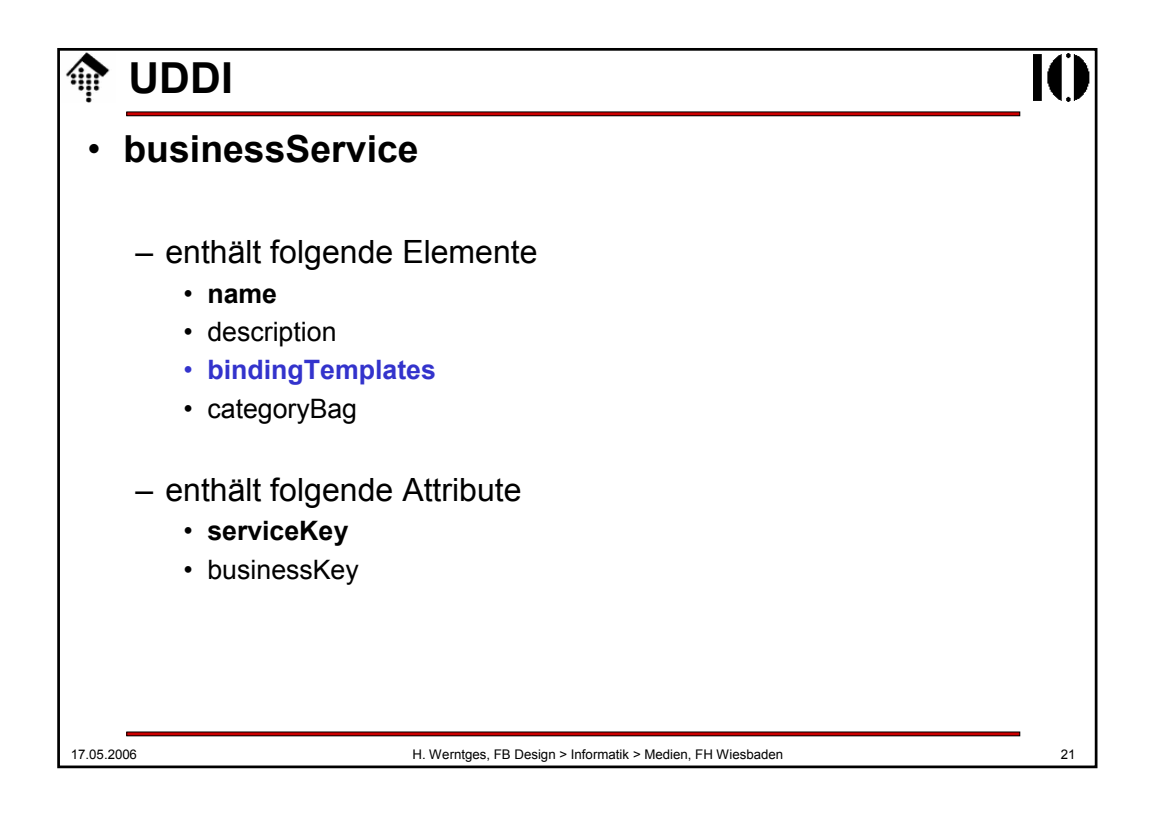

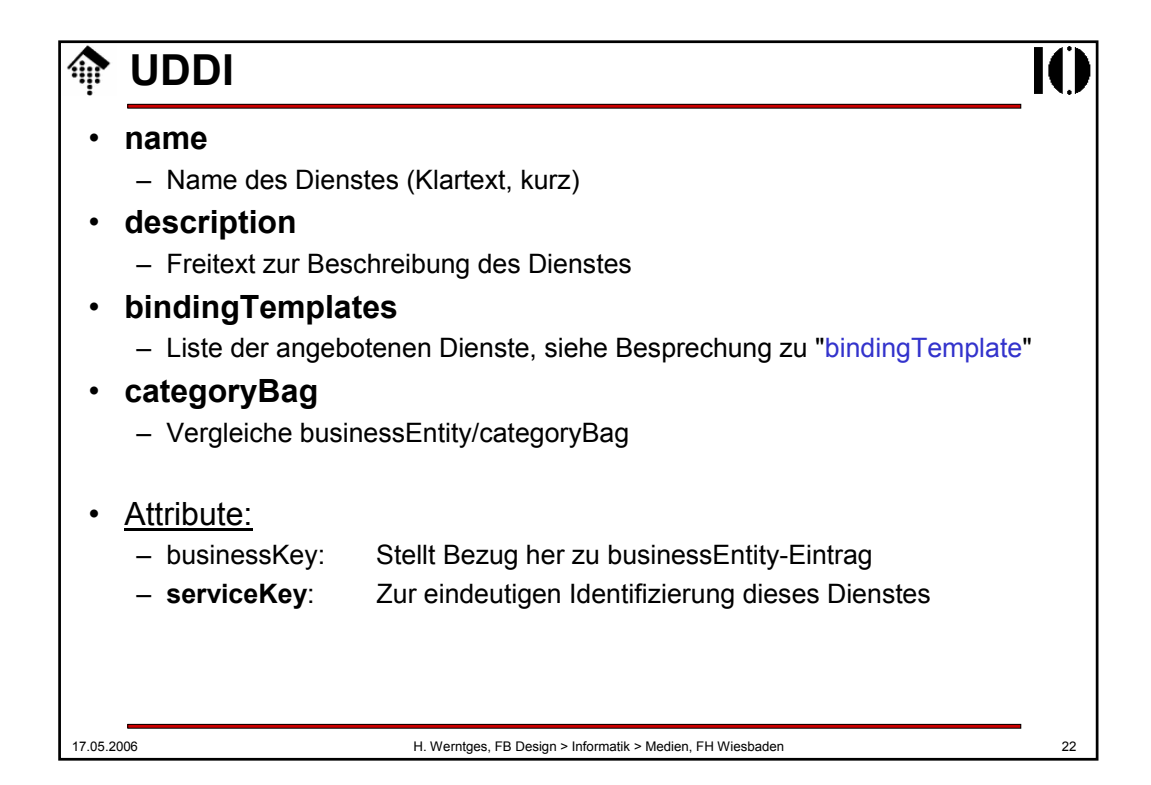

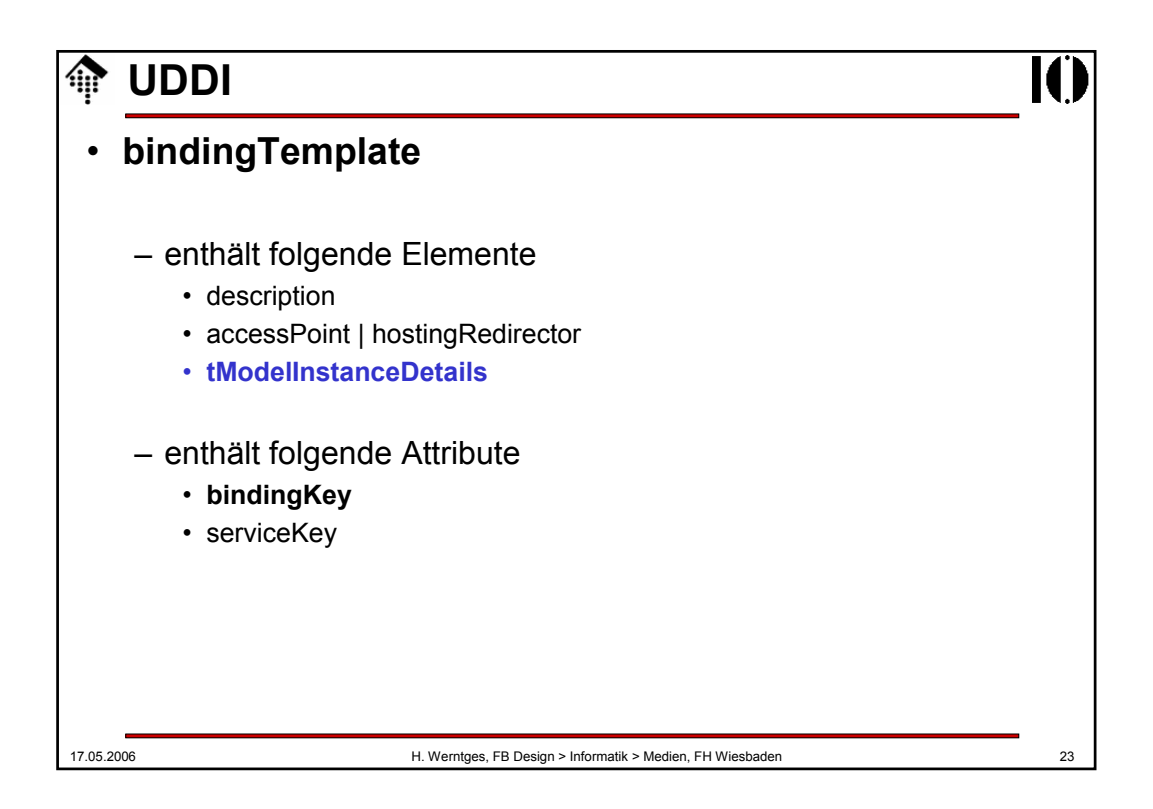

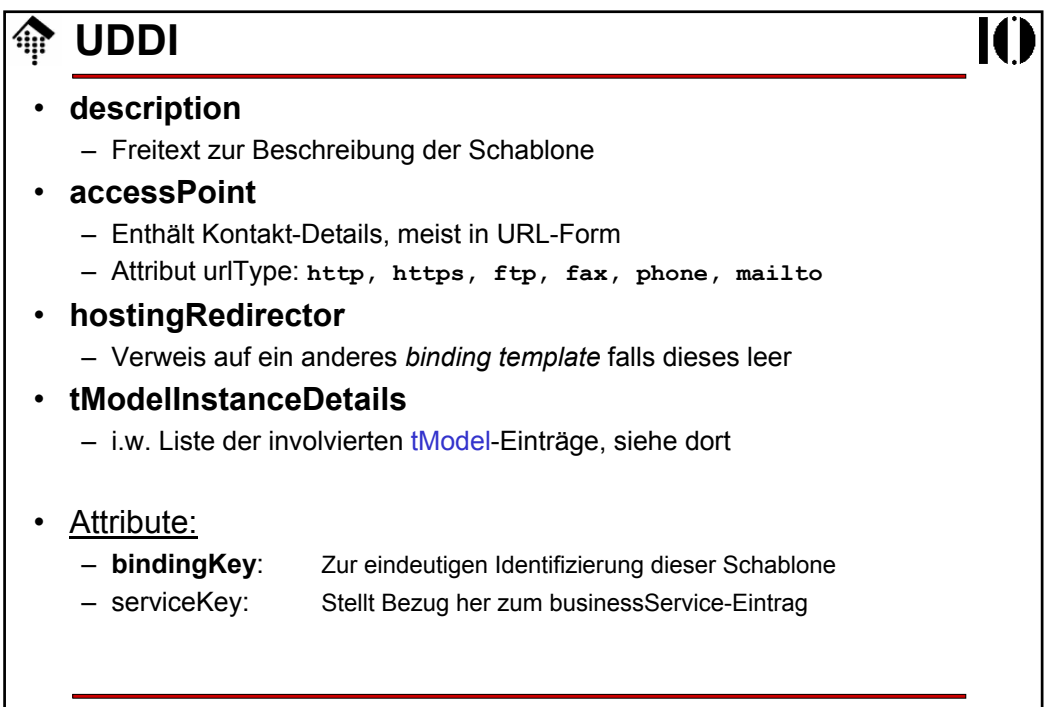

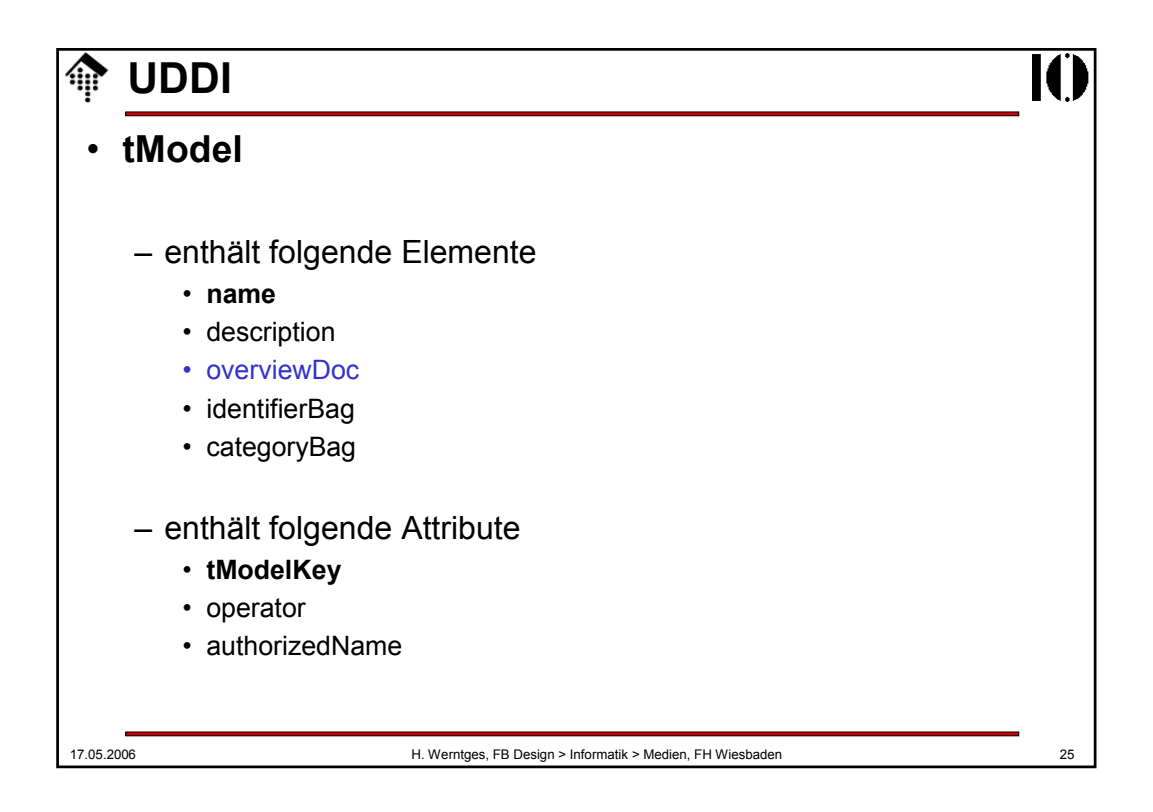

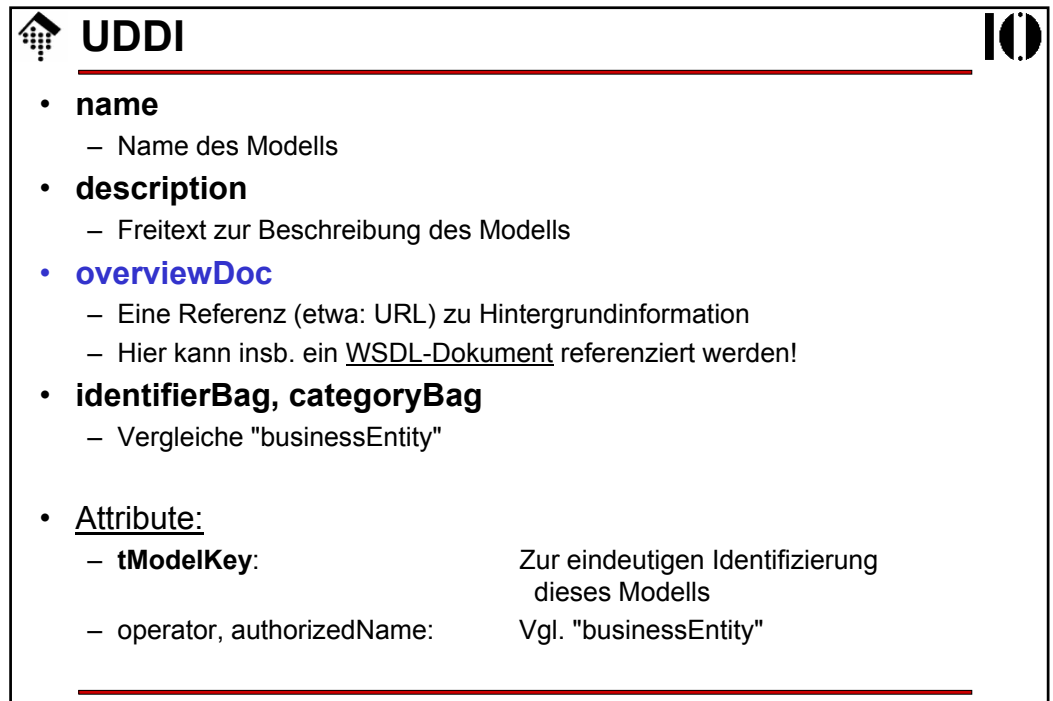

## **UDDI**

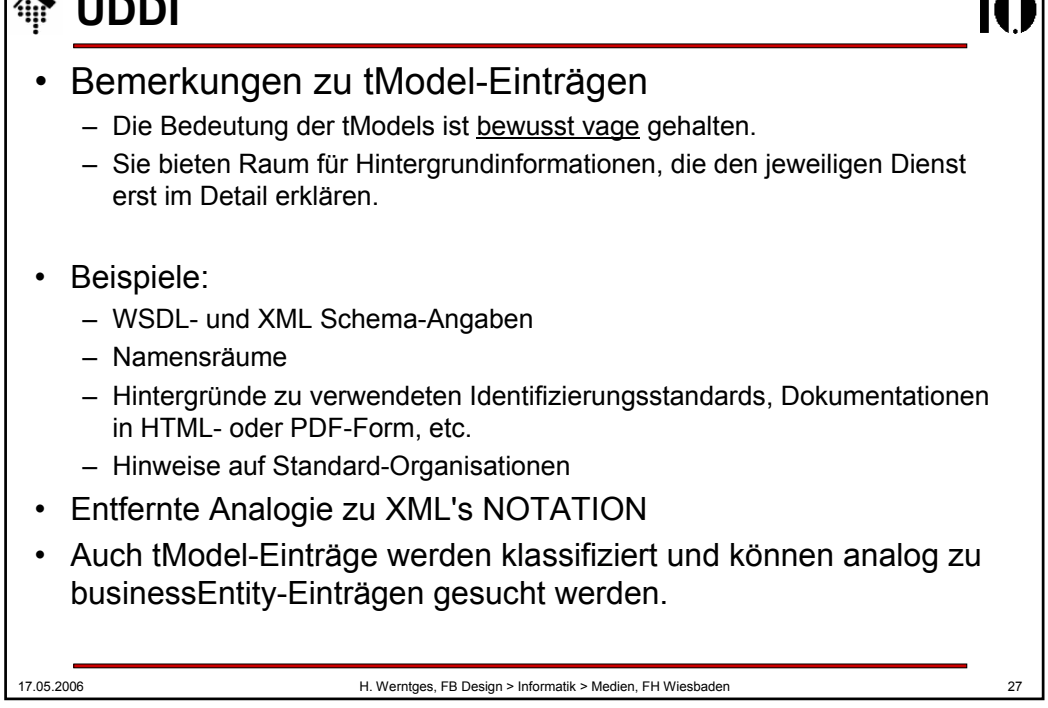

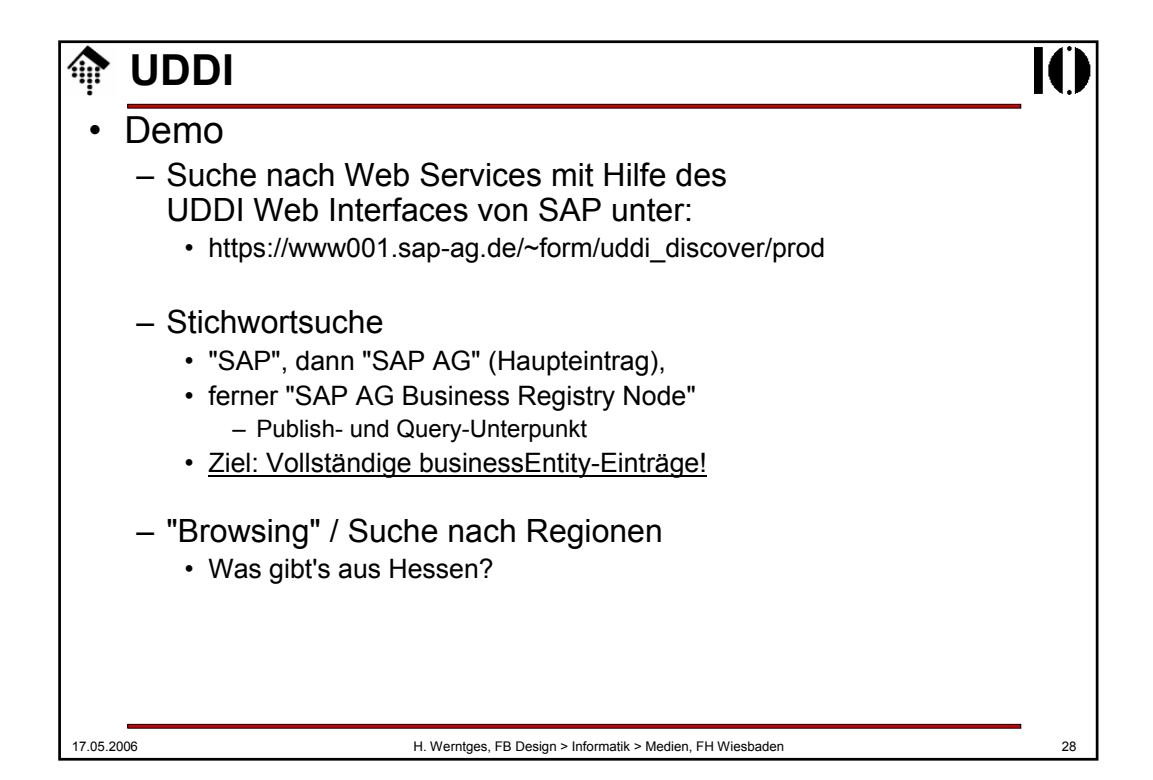

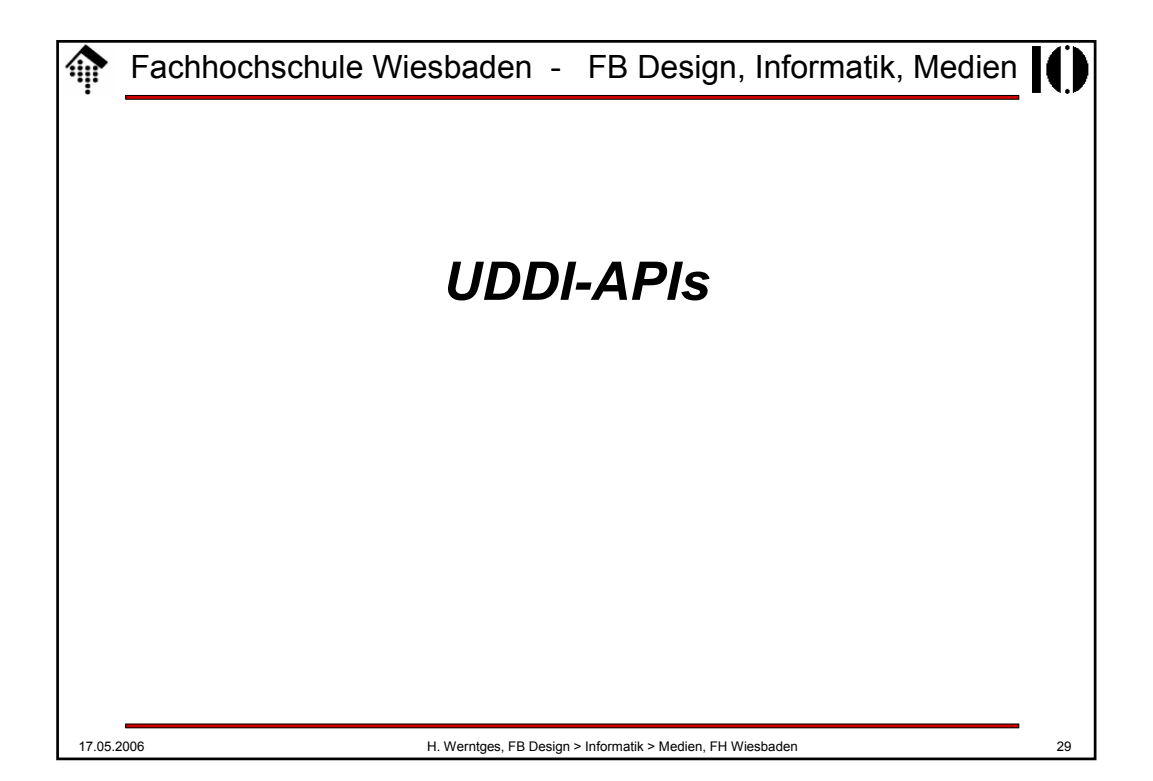

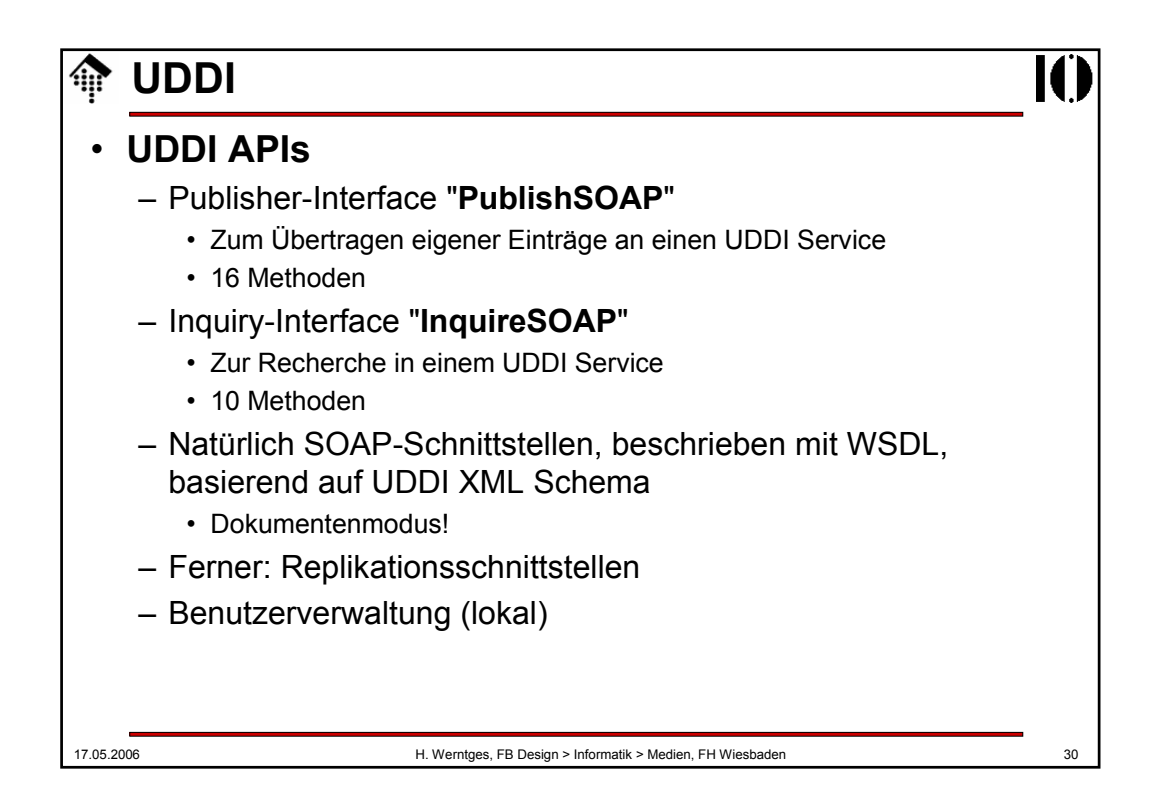

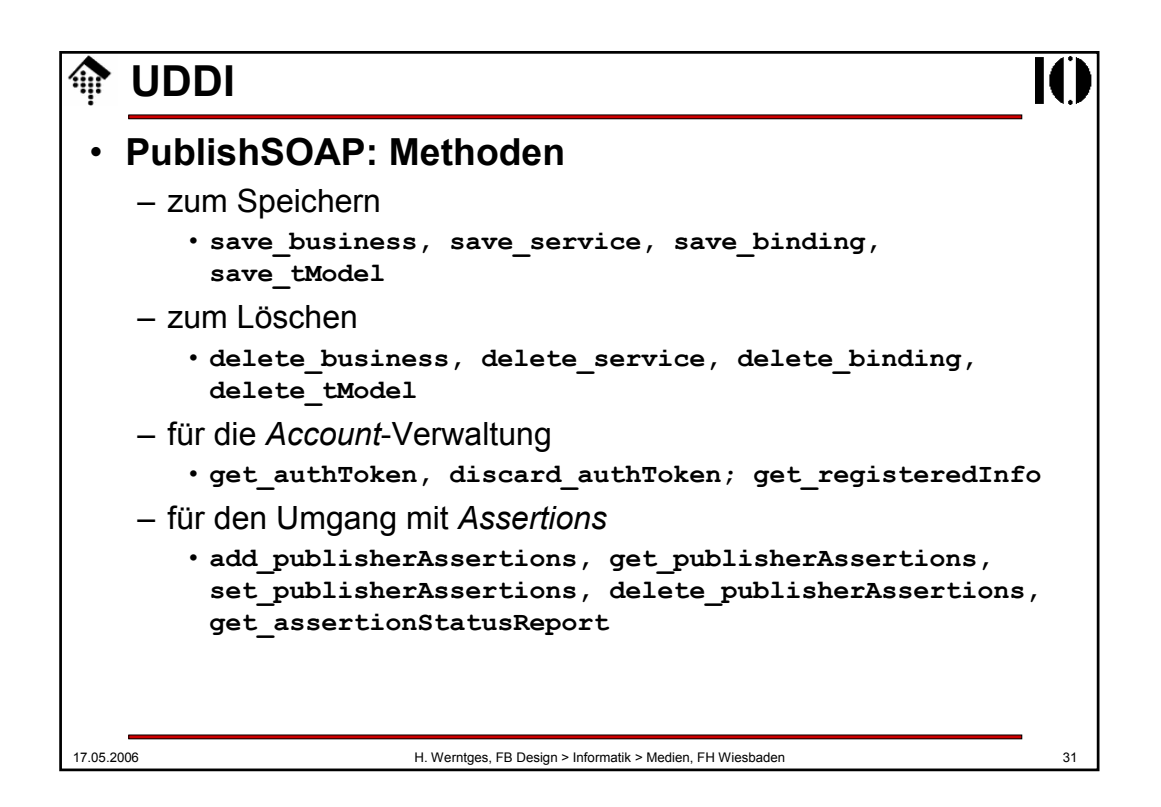

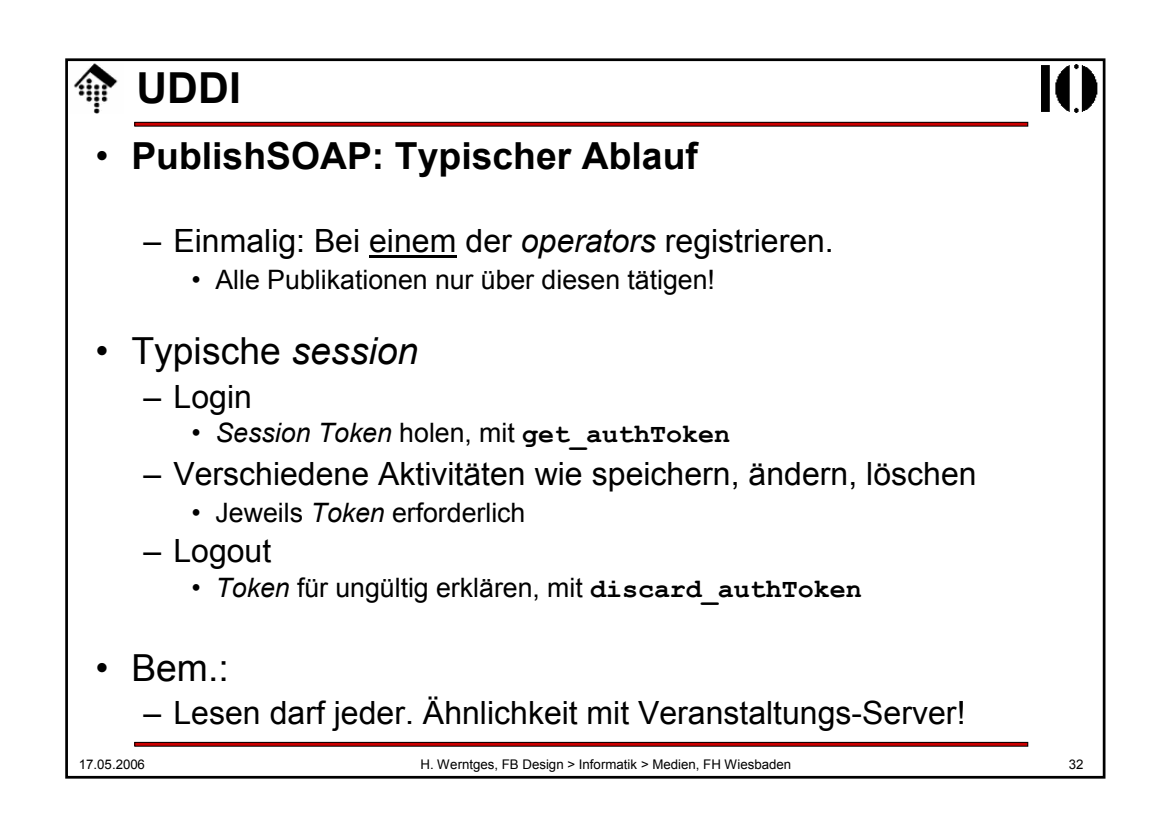

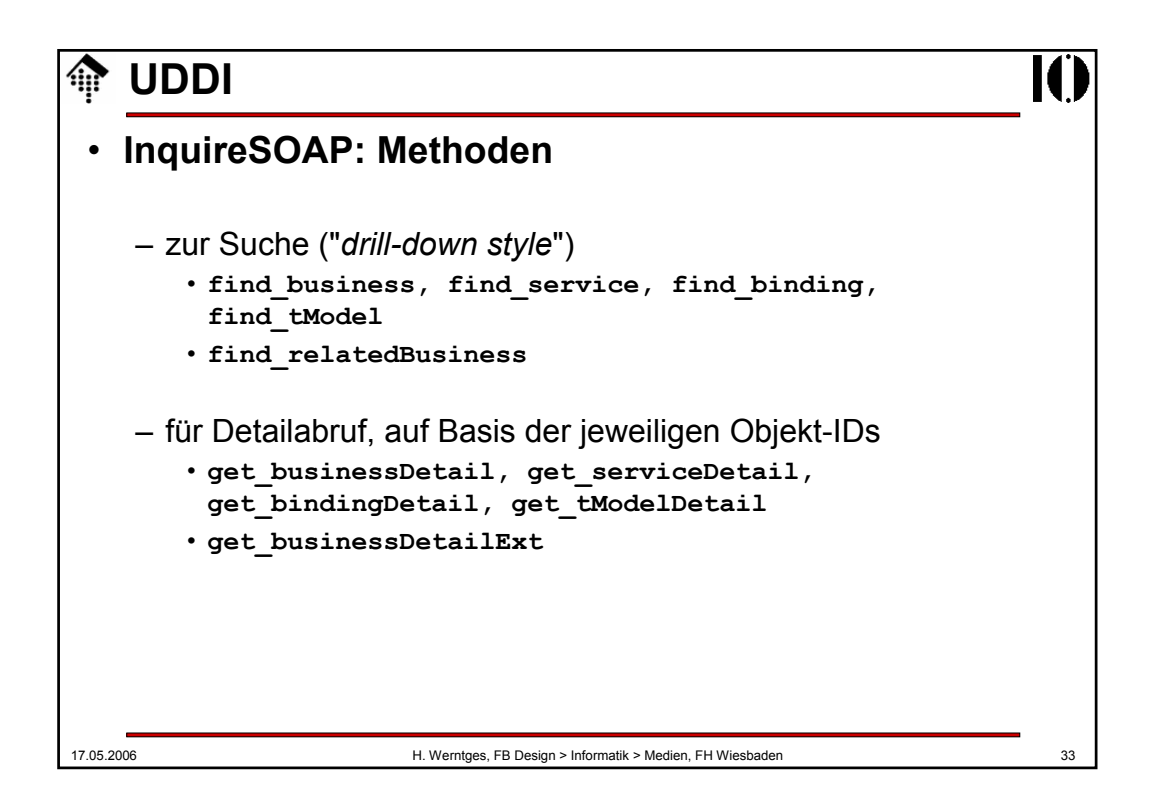

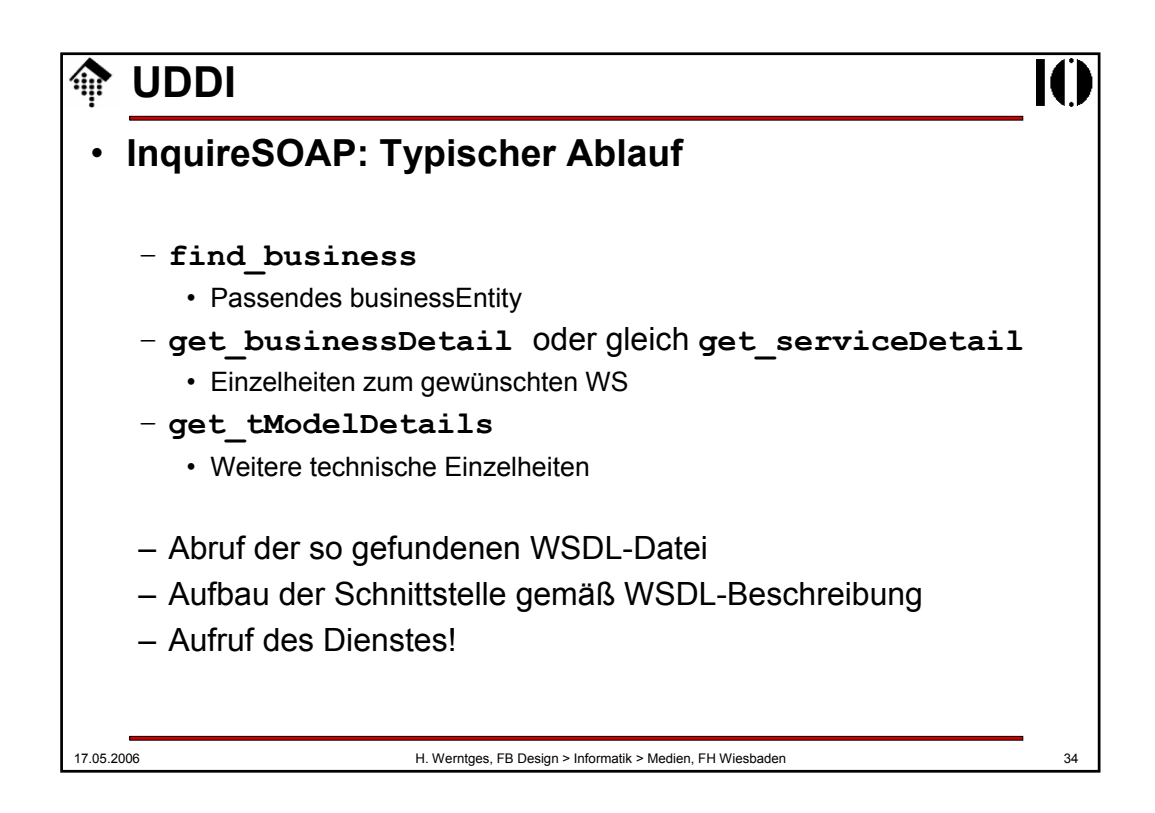

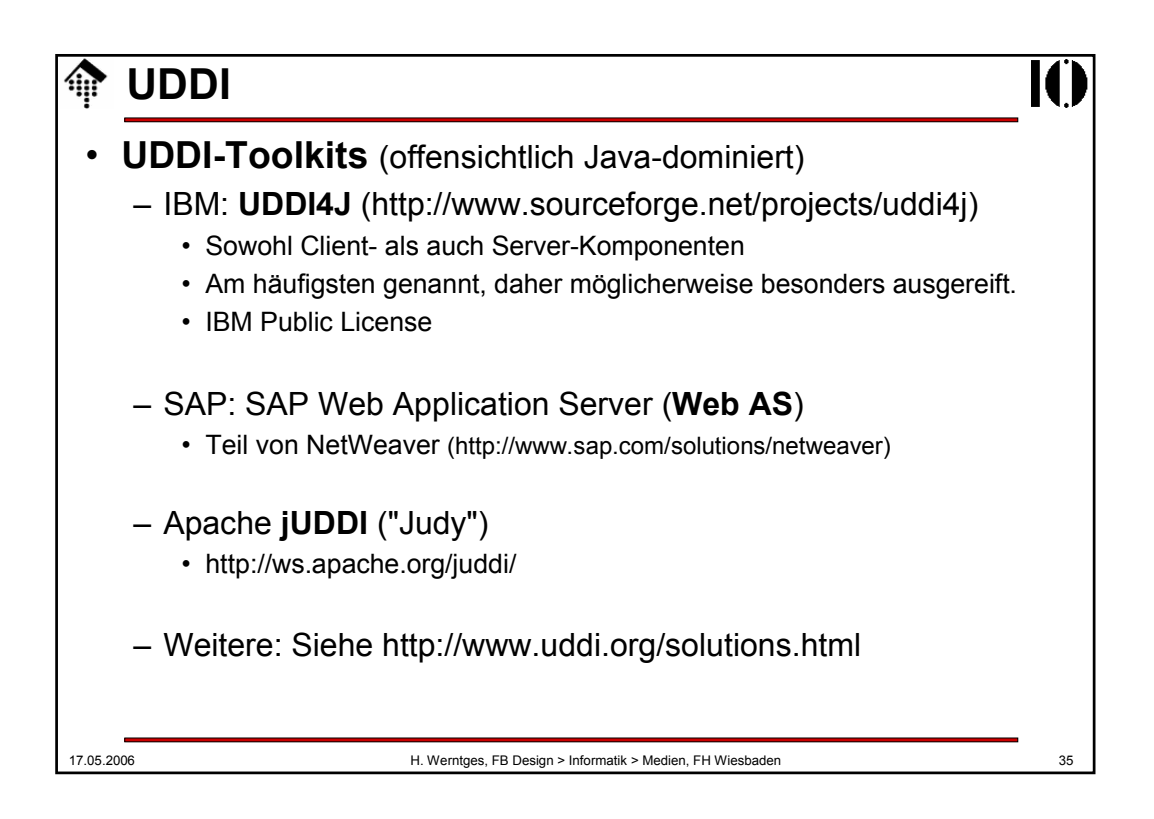

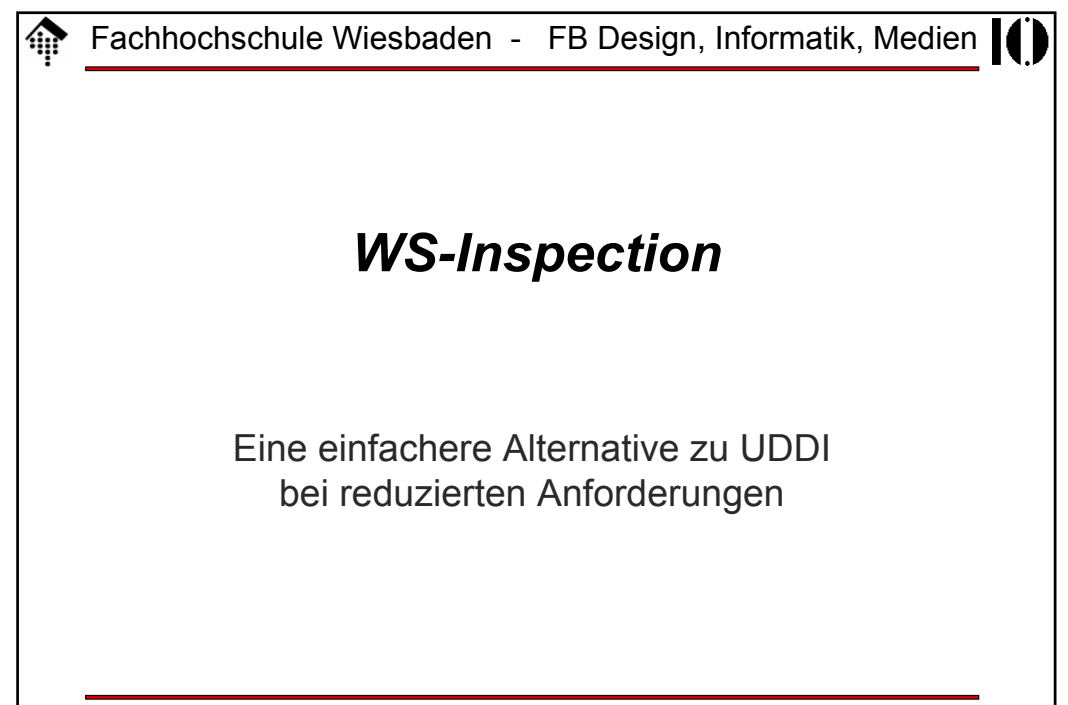

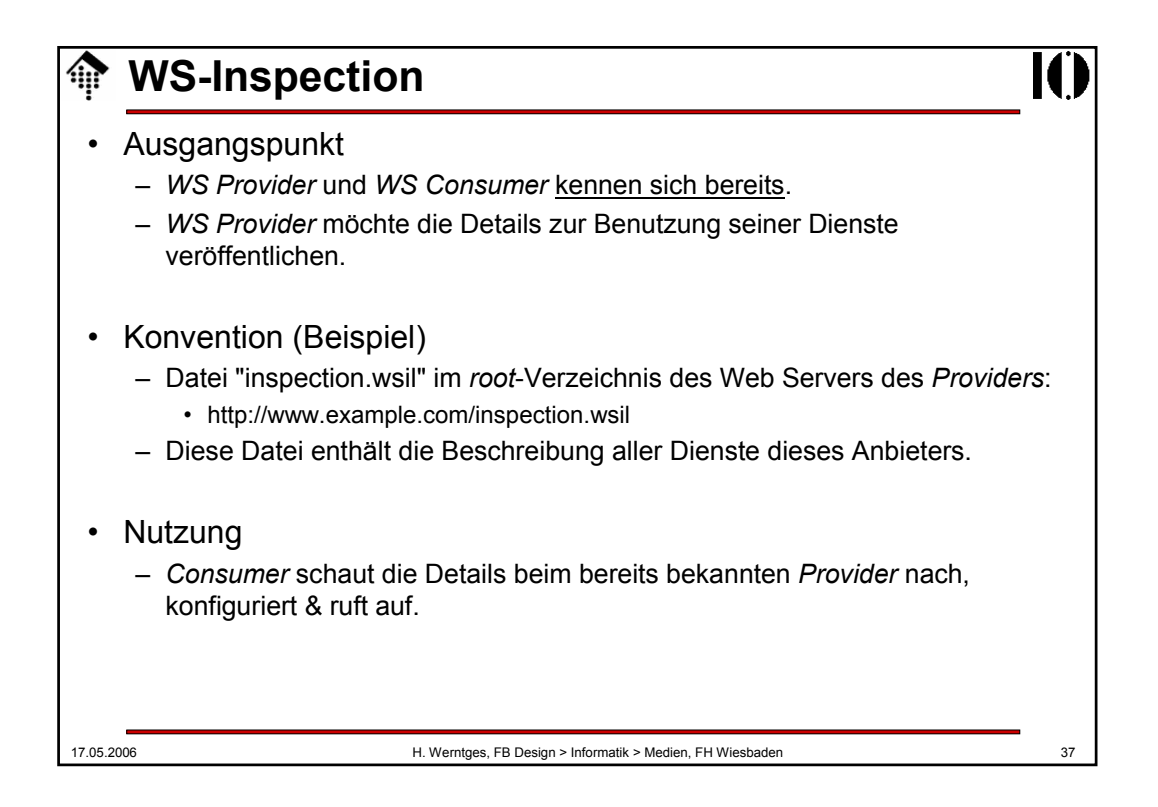

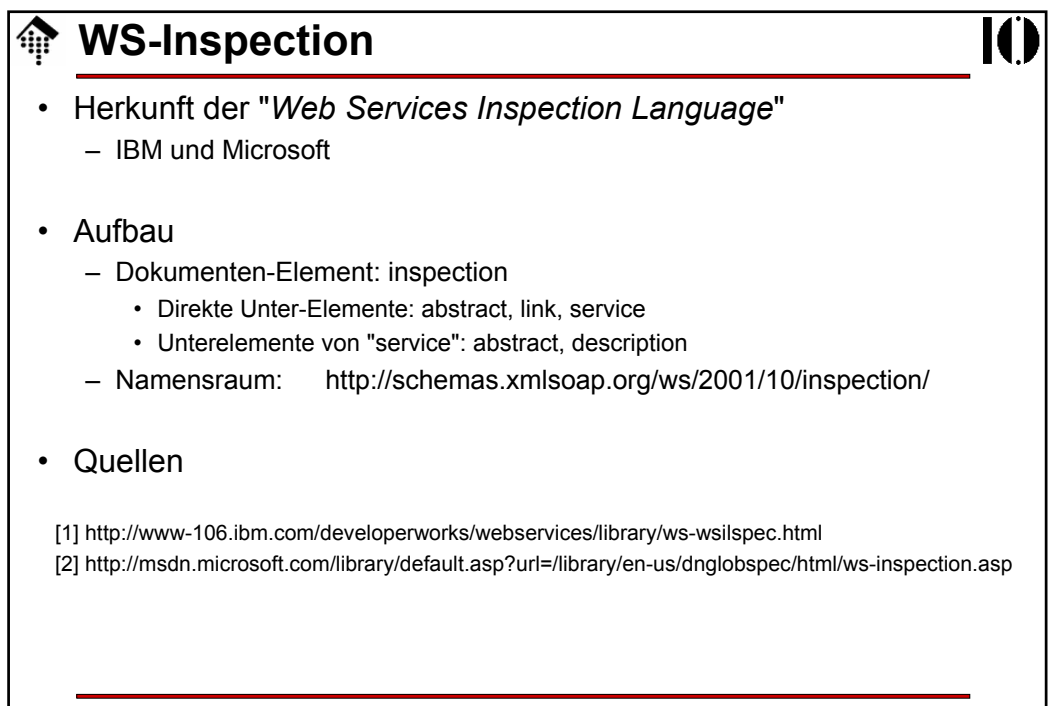

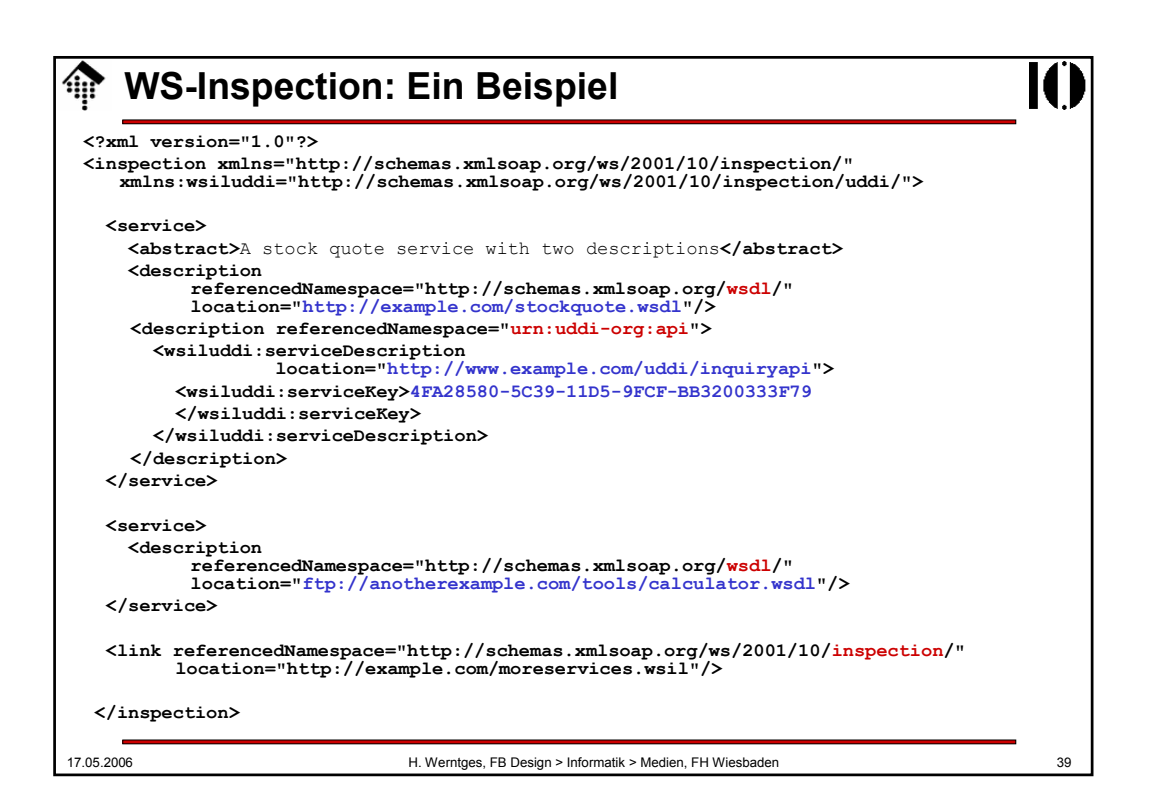